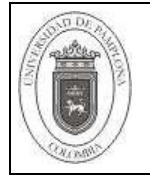

## **Listado Maestro de Documentos Internos**

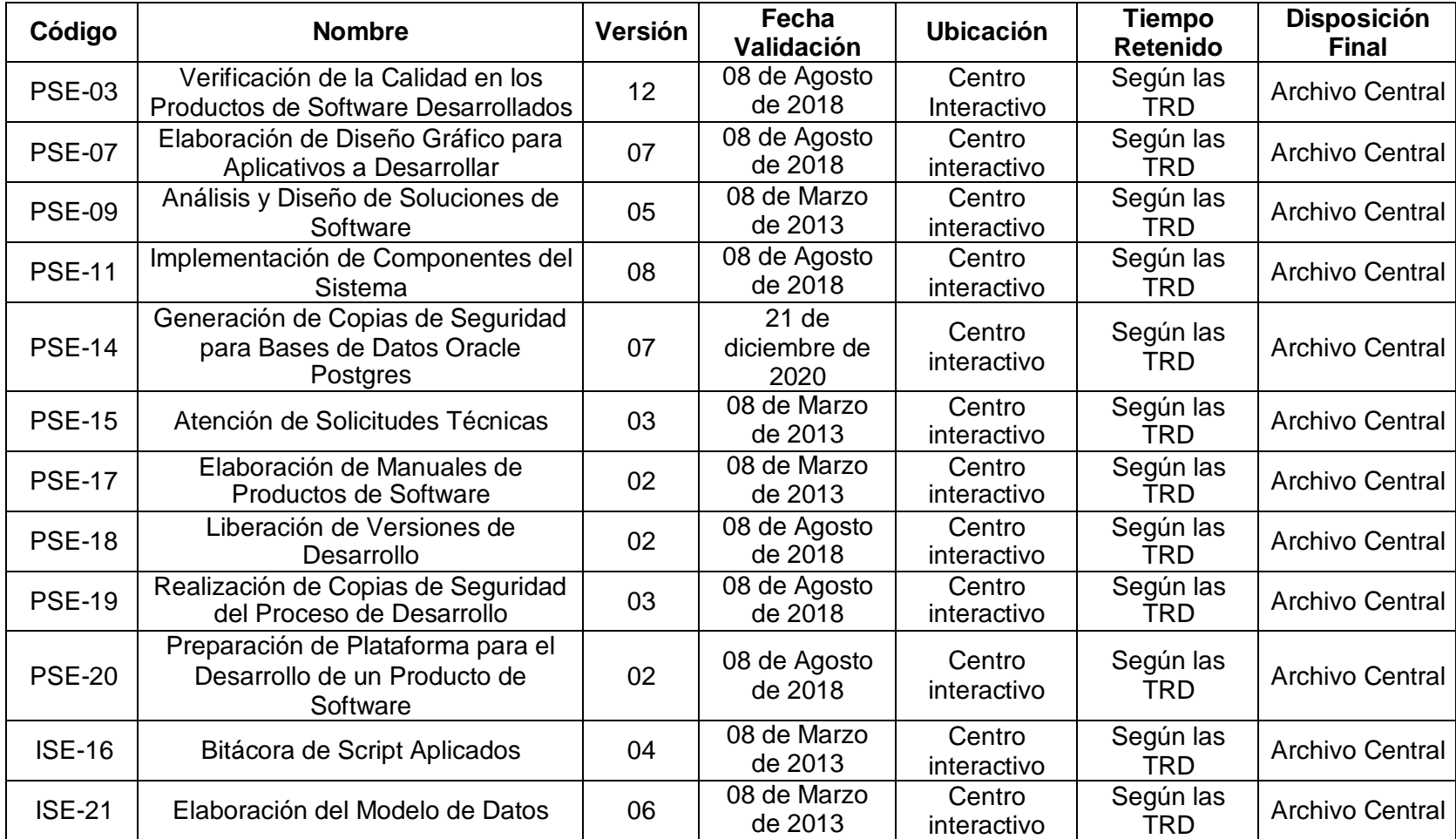

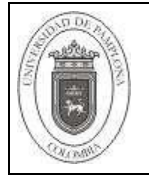

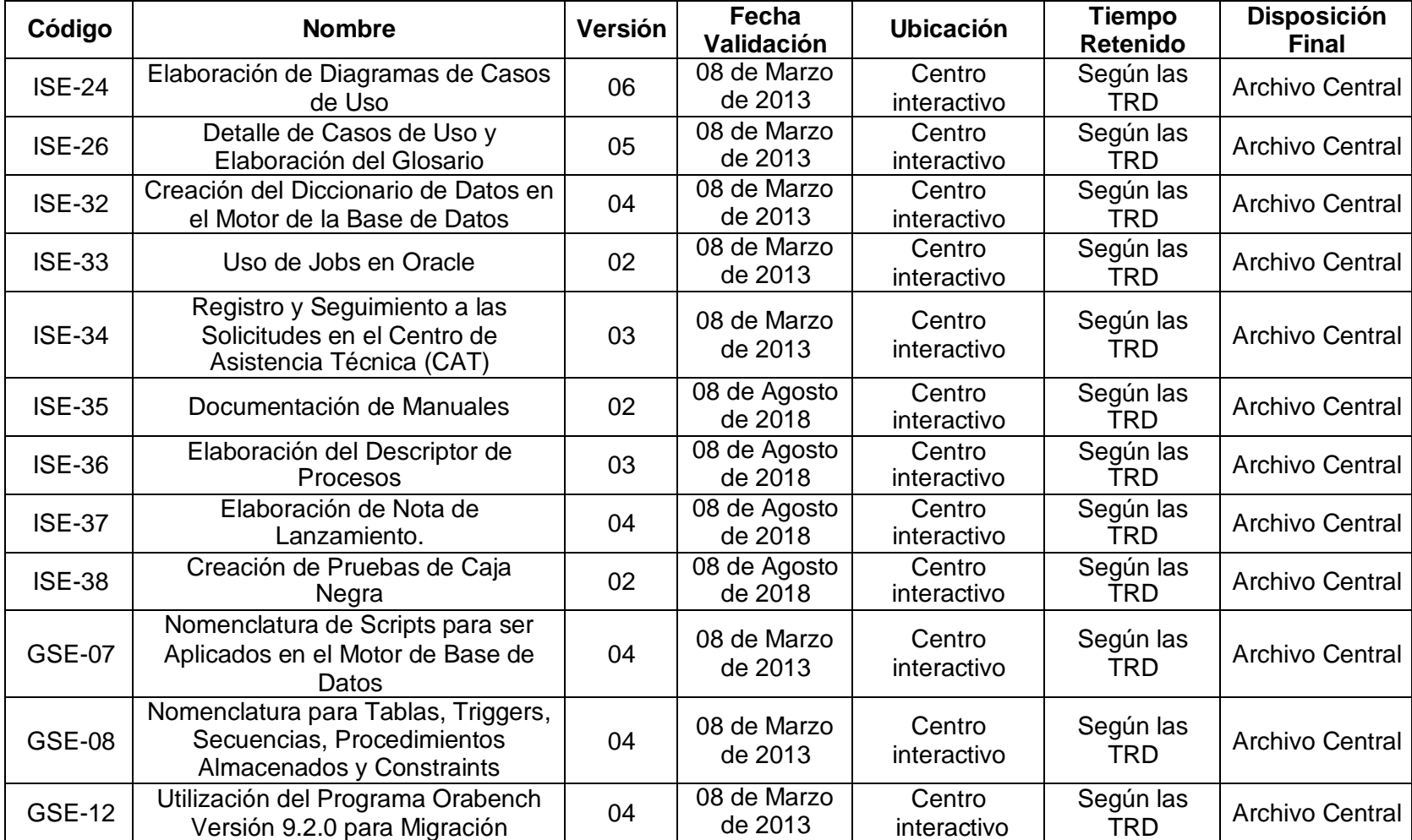

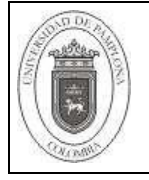

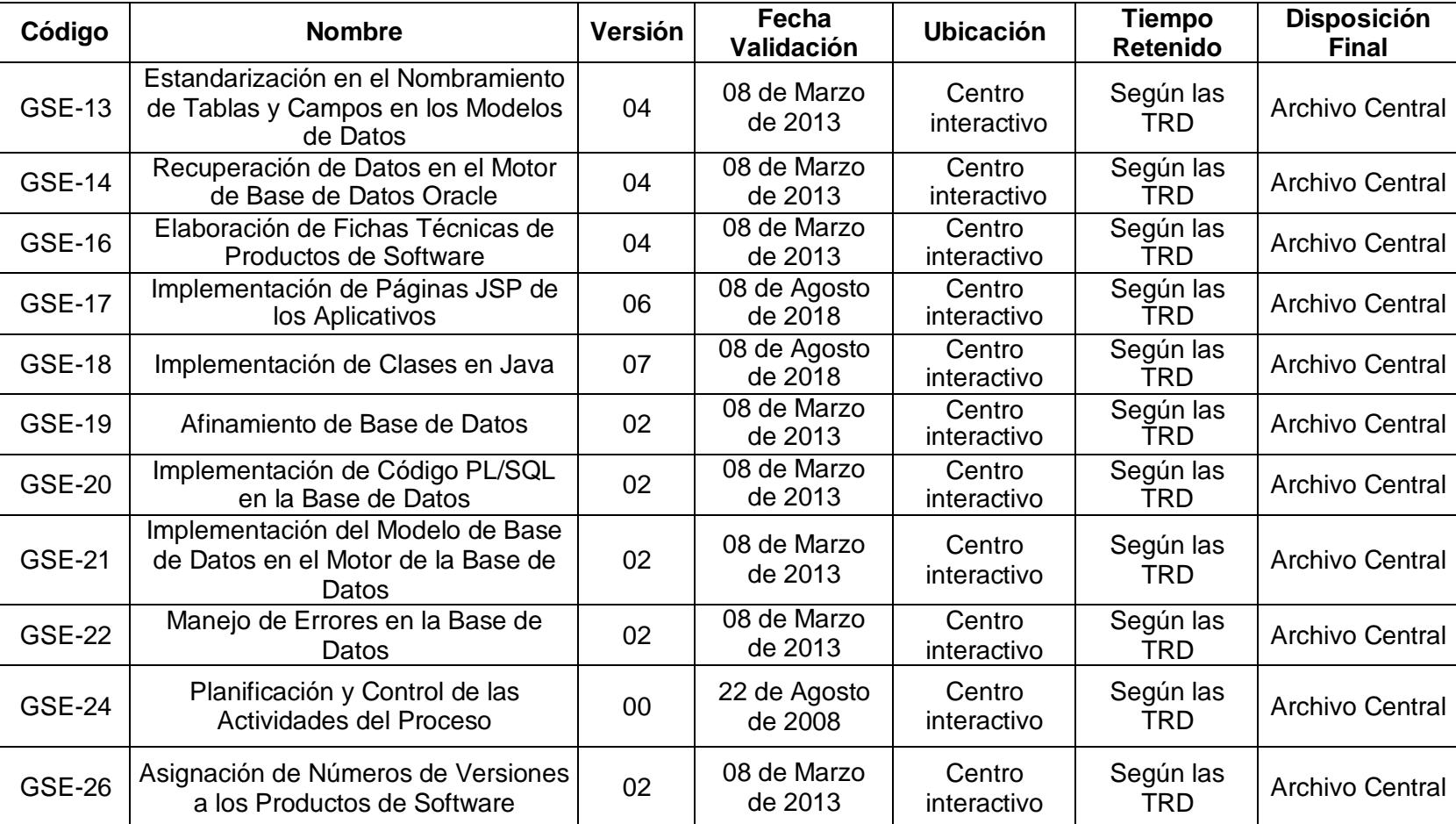

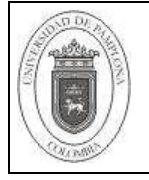

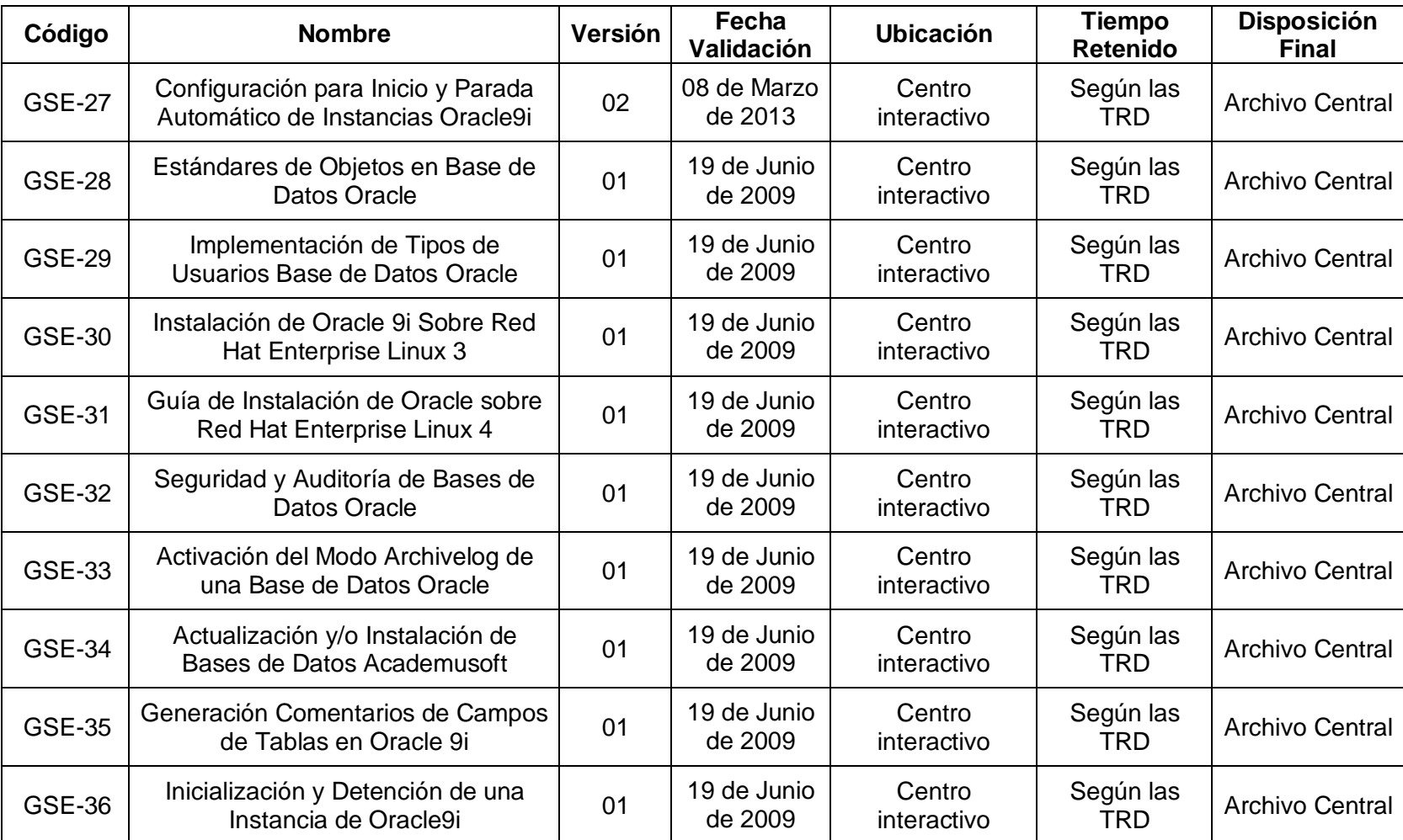

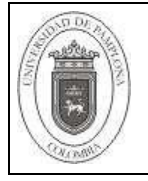

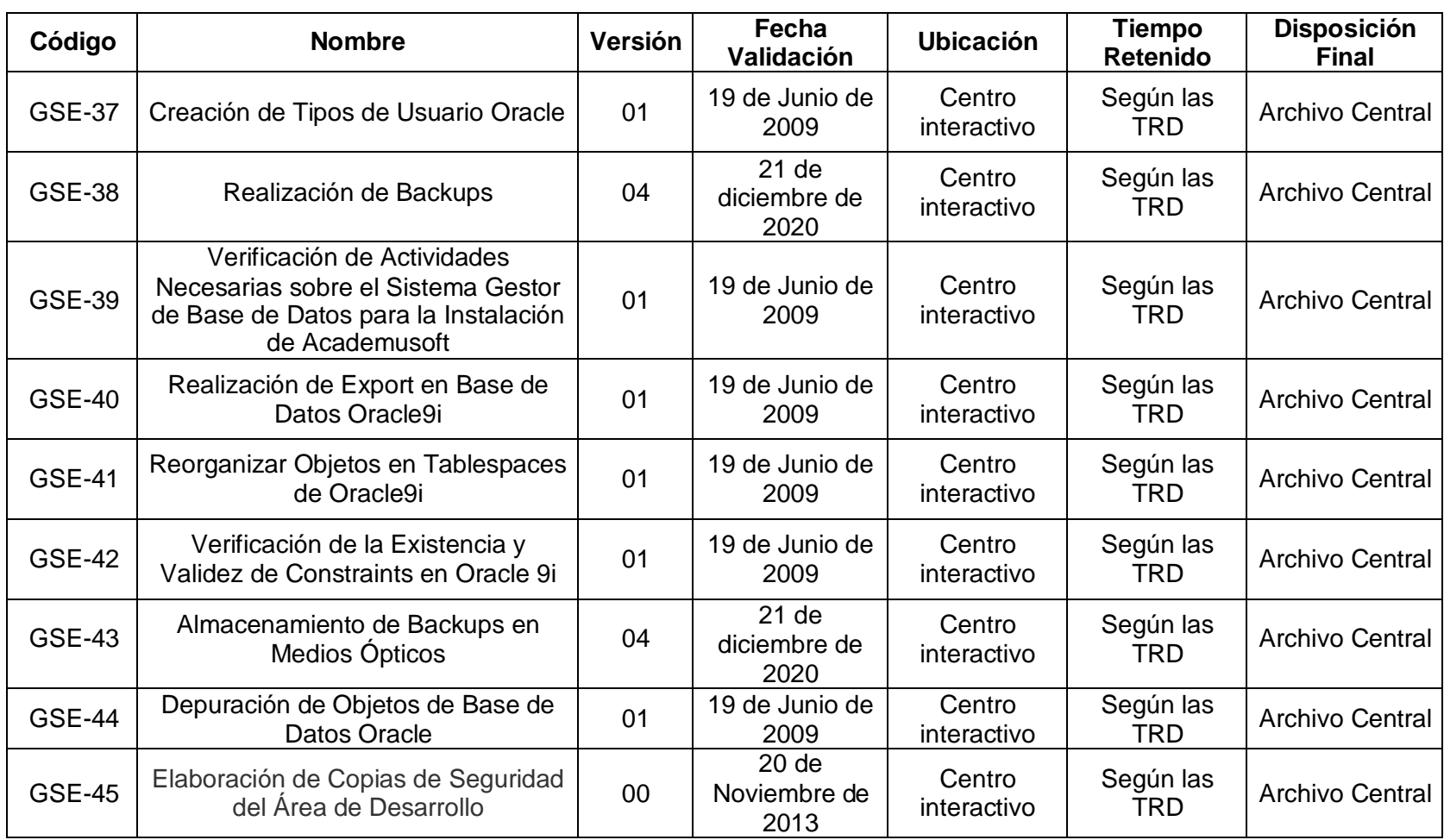

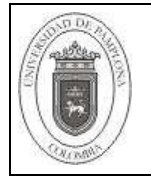

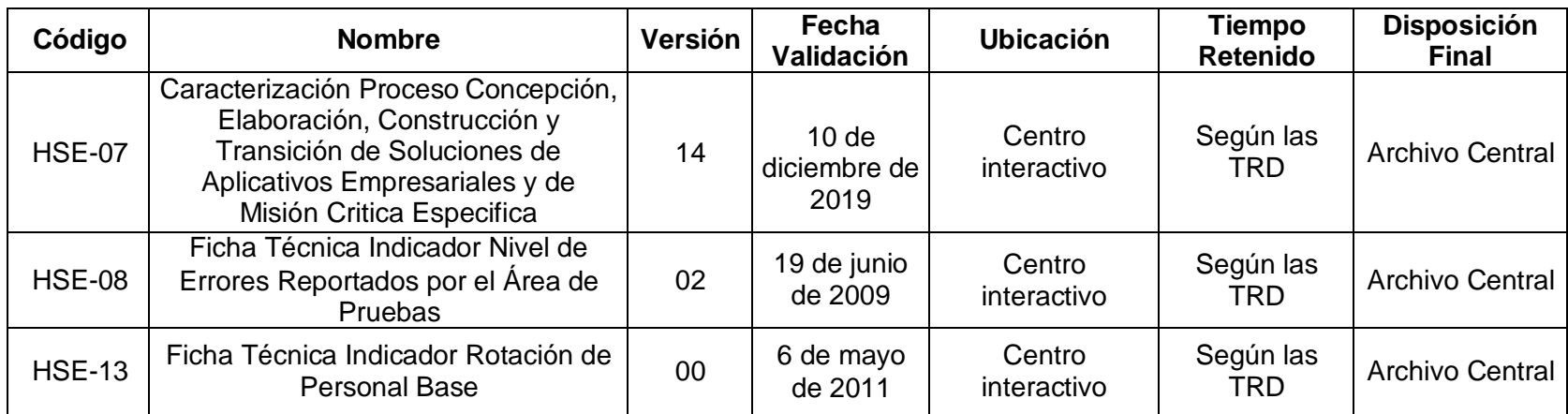